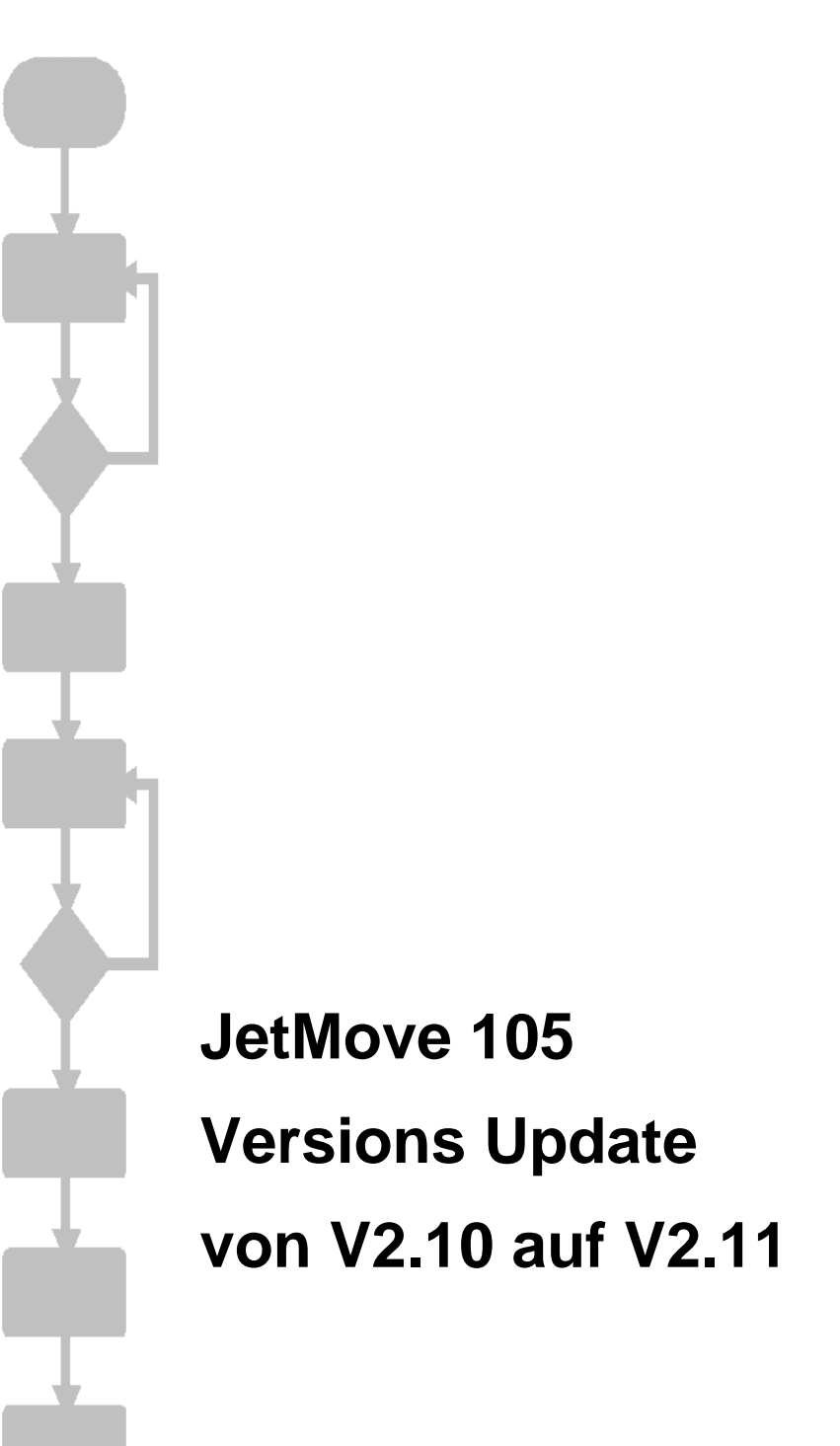

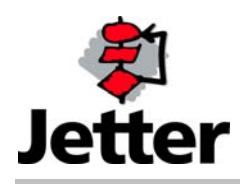

Auflage 1.01 13.03.2009/ Printed in Germany

Die Firma JETTER AG behält sich das Recht vor, Änderungen an ihren Produkten vorzunehmen, die der technischen Weiterentwicklung dienen. Diese Änderungen werden nicht notwendigerweise in jedem Einzelfall dokumentiert.

Dieses Handbuch und die darin enthaltenen Informationen wurden mit der gebotenen Sorgfalt zusammengestellt. Die Firma JETTER AG übernimmt jedoch keine Gewähr für Druckfehler oder andere daraus entstehende Schäden.

Die in diesem Buch genannten Marken und Produktnamen sind Warenzeichen oder eingetragene Warenzeichen der jeweiligen Titelhalter.

#### **Inhaltsverzeichnis**

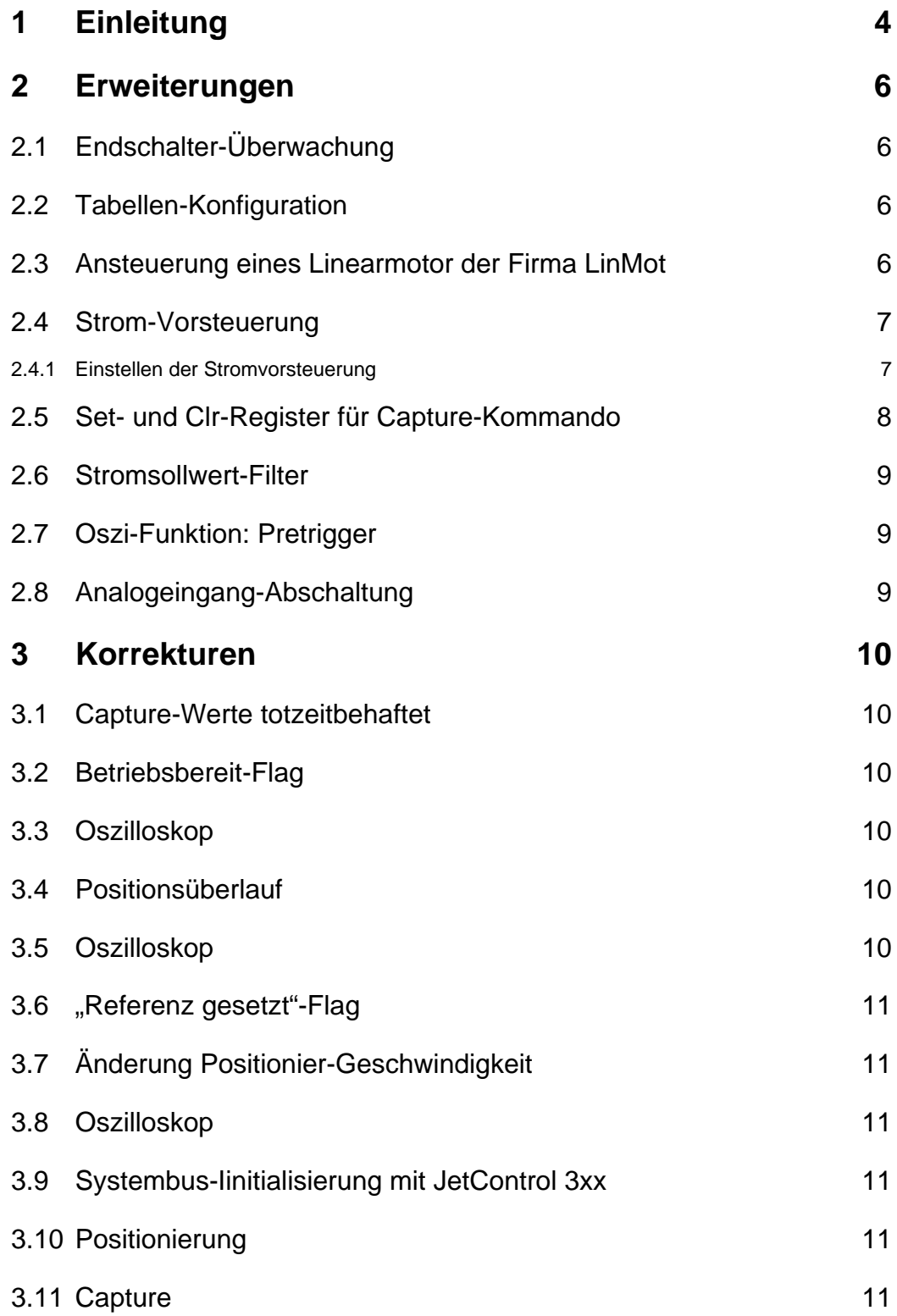

# <span id="page-3-0"></span>**1 Einleitung**

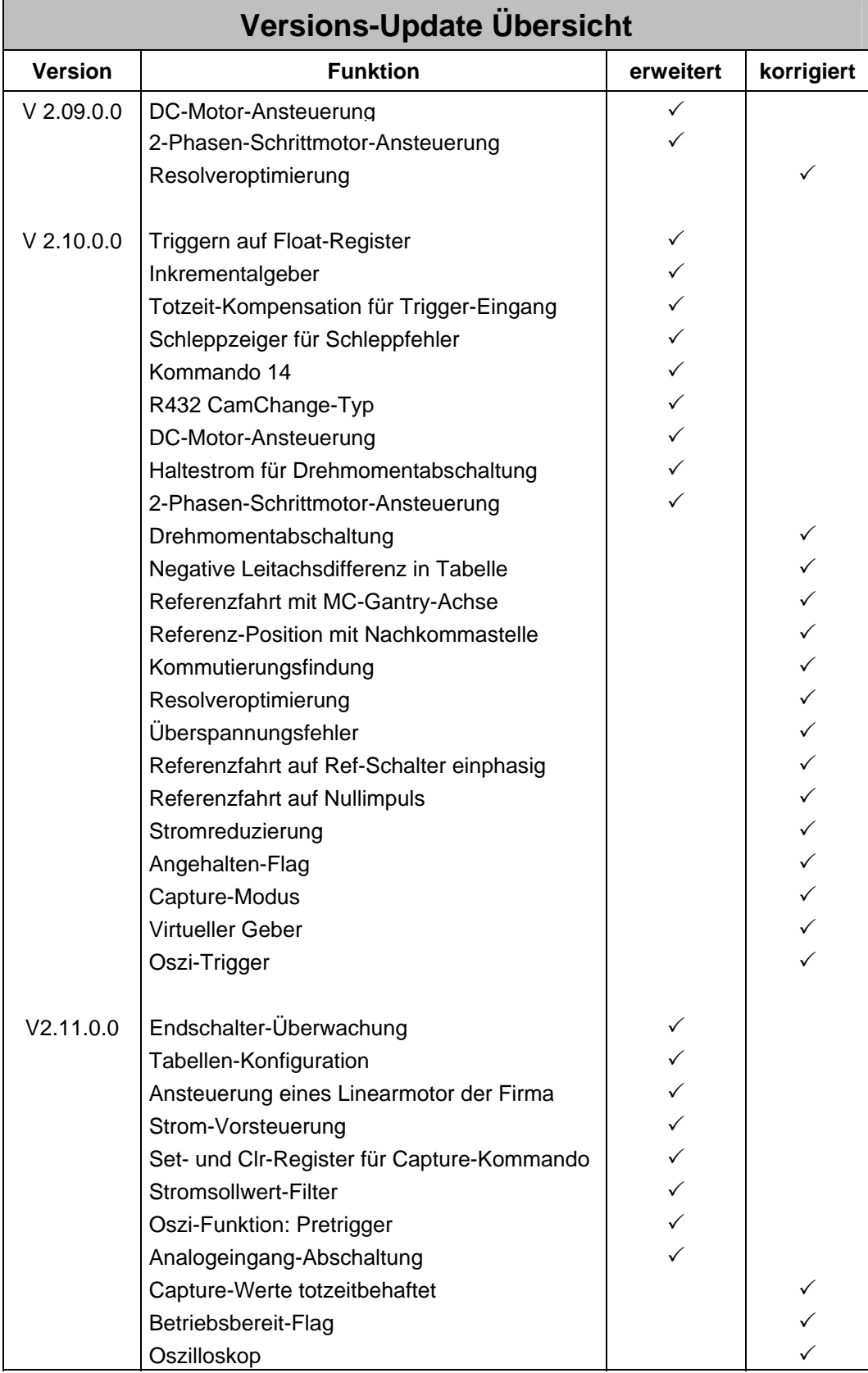

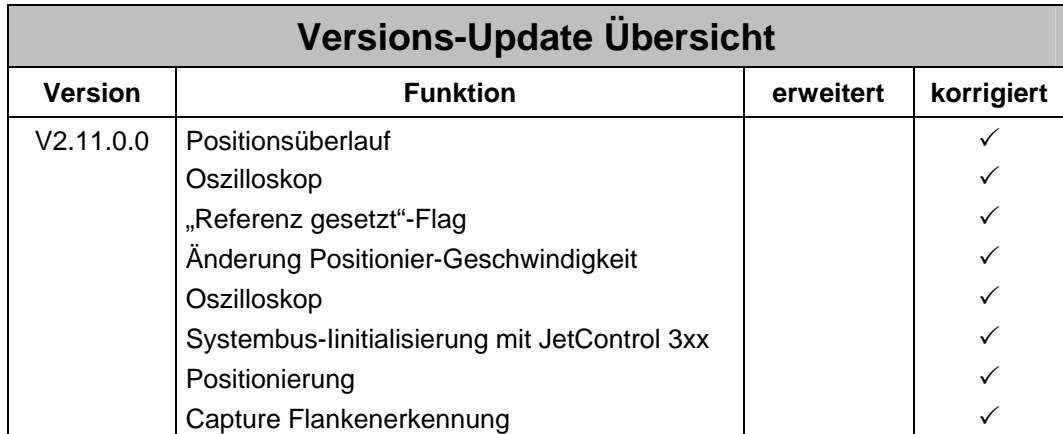

# <span id="page-5-0"></span>**2 Erweiterungen**

# **2.1 Endschalter-Überwachung**

(# 709) Ab der Version 2.10.0.01 werden während einer Referenzfahrt nur noch diejenigen Endschalter überwacht, die für die ausgewählte Referenzfahrt nötig sind. Somit können nicht benötigte Endschalter-Eingänge am JetMove anderweitig verwendet werden.

# **2.2 Tabellen-Konfiguration**

(# 758) Seit der ersten Version waren 8 Tabellen-Konfigurationen möglich.

Ab der Version 2.10.0.02 sind 24 Konfigurationen möglich.

# **2.3 Ansteuerung eines Linearmotor der Firma LinMot**

(# 705) Ab der Version 2.10.0.02 ist es möglich einen Linearmotor der Firma LinMot am JetMove 105 zu betreiben.

Folgende Parameter müssen für einen Betrieb mindestens gesetzt werden:

- Mechanische Ausführung: linear, normal
- Übersetzung Motor zu Mechanik: 1 zu 1
- Übersetzung linear/rotatorisch: 20mm/Umdr
- Motorart auf den Wert 5 (2-Phasen-Schrittmotor) setzen.
- Kommutierungssuche durchführen oder Kommutierungsoffset (Register 116) auf ca. –100° setzen.
- Polpaarzahl (Register 123) = 1
- Geber-Typ: 16 (LinMot)

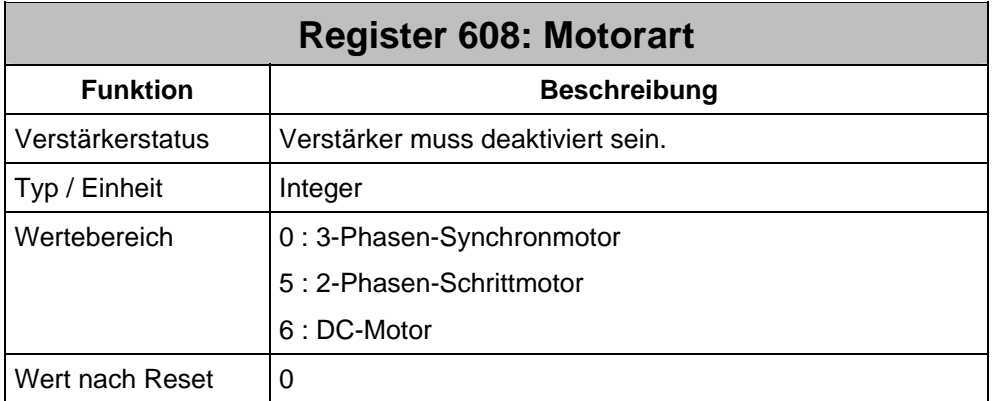

Ab der Version 2.10.0.02 ist diese Ansteuerung vorhanden.

# <span id="page-6-0"></span>**2.4 Strom-Vorsteuerung**

(# 329) Ab der Version 2.11.0.0 steht zur Verbesserung von Regel-Dynamik und Regel– Genauigkeit eine Stromvorsteuerung zur Verfügung.

Die Funktion wird über die folgenden Register bedient, die entsprechend den Gegebenheiten des Antriebsstranges einzustellen sind:

- R616 Drehmomentkonstante des Motors  $K<sub>T</sub>$
- R628 Massenträgheit des Antriebsstranges
- R629 Skalierungsfaktor für Stromvorsteuerung

Die Register R628 und R629 sind neu hinzugekommen und werden im Folgenden beschrieben:

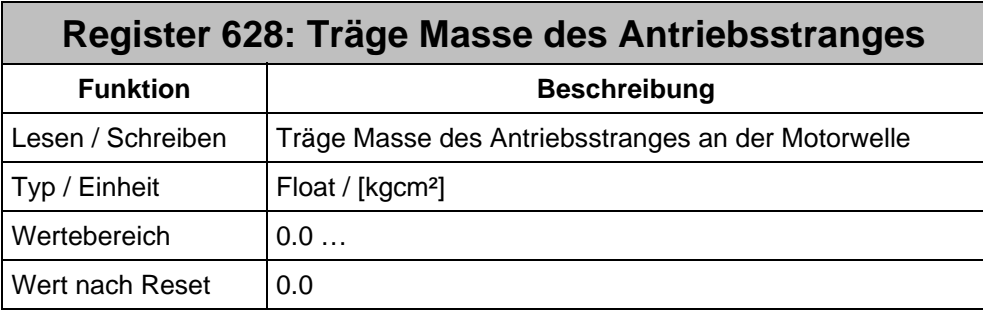

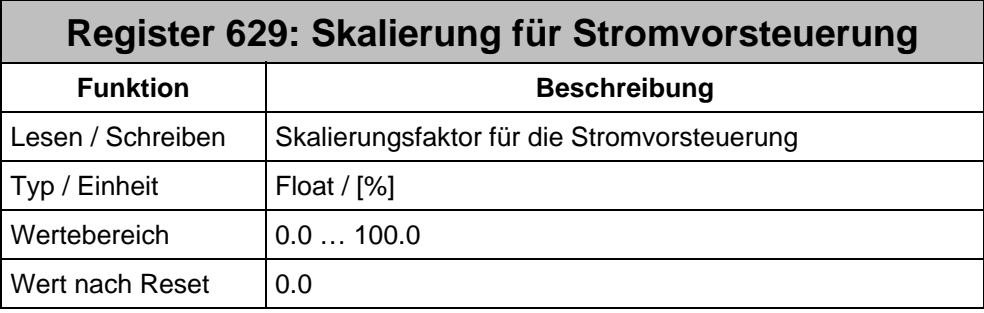

#### **2.4.1 Einstellen der Stromvorsteuerung**

Die Stromvorsteuerung soll bei Fahrprofilen mit hohen Beschleunigungswerten die Dynamik des Gesamtsystems verbessern. Dies geschieht dadurch, dass der I-Anteil des Drehzahlreglers von der Aufgabe entlastet wird, den für die Beschleunigung benötigten Stromsollwert zu liefern. Der I-Anteil kann nämlich nur über die Soll-Ist-Abweichung am Regler-Eingang verändert werden. Die Dynamik dieses Vorgangs ist im Wesentlichen durch die Nachstellzeit des Drehzahlreglers festgelegt.

Für die korrekte Einstellung der Stromvorsteuerung wird folgende Vorgehensweise empfohlen:

- Aufzeichnen der Register R125 Strom-Sollwert und R507 I-Anteil N-Regler mit dem Oszilloskop.
- R629 Skalierung Stromvorsteuerung = 100.0 % setzen
- <span id="page-7-0"></span>• R628 Inertia von 0.0 kgcm² ausgehend langsam bis zum bekannten Wert erhöhen. Dabei wird sich der I-Anteil immer weniger an der Beschleunigung beteiligen.
- Im Idealfall sorgt der I-Anteil nur noch für die Reibung im System. D.h. er wird sich in etwa proportional der Geschwindigkeit verhalten. Die Zielposition wird direkt und ohne Nachzieher angefahren.
- Die träge Masse ist überkompensiert, wenn die Achse anfängt über das Ziel hinauszufahren und mit einem Rückzieher auf der Zielposition einfährt. Hier kann man im Osziloskop beobachten, wie der I-Anteil anfängt, die Stromvorsteuerung teilweise zu kompensieren, also gegenläufig zum Beschleunigungsstrom zu arbeiten.

### **2.5 Set- und Clr-Register für Capture-Kommando**

(# 766) Ab der Version 2.10.0.02 stehen die folgenden Register zur Verfügung, um das Register R519 CaptureCommand direkt setzten oder rücksetzen zu können. Mit ihnen kann folgendes Problem gelöst werden:

Beim Ändern des Register R519 CaptureCommand mittels der Steuerungsbefehle BitSet() oder BitClear() kann es bei gleichzeitig aktivierter Capture-Funktion zu Fehlfunktionen kommen, denn die JetSym-Befehle BitSet( ) oder BitClear( ) würden von der Steuerung wie folgt ausgeführt werden:

- Lesen von R519 CaptureCommand vom JetMove
- Gewünschtes Bit setzen oder löschen
- Schreiben von R519 CaptureCommand zum JetMove

Im Zeitfenster zwischen dem Lese- und dem Schreibzugriff der Steuerung kann die Interrupt-Task im JetMove das Register R519 CaptureCommand ebenfalls verändern, nämlich genau dann, wenn gleichzeitig ein Capture-Ereignis eintrifft. Diese Änderung geht aber durch den Schreibzugriff der Steuerung wieder verloren, weil die Steuerung einen älteren Stand mit geändertem Bit zurückschreibt.

Die Set- und Clear-Register ermöglichen eine elegante Lösung dieses Problems, indem sie das Register R519 CaptureCommand wie gewünscht ändern können, ohne dass dessen Wert über die Steuerung und wieder zurück laufen muss.

Für die folgenden Register gilt:

- Bit-Belegung identisch mit R519
- = 1 gesetzte Bits löschen das entsprechende Bit in R519
- = 0 gesetzte Bits haben keine Wirkung
- Das Register kann jederzeit beschrieben werden und wirkt ohne Verzögerung

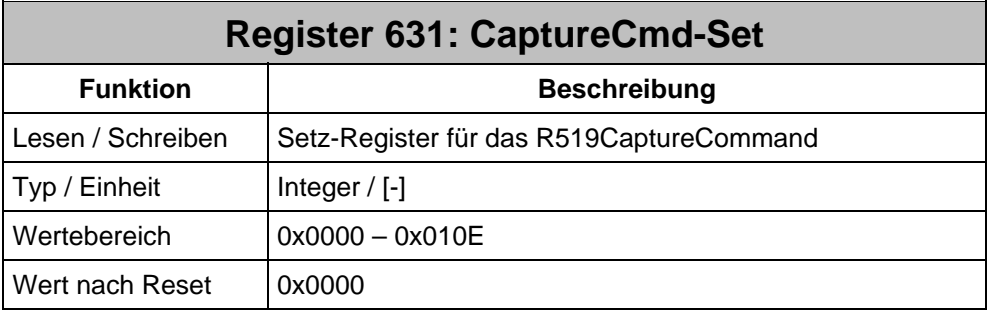

<span id="page-8-0"></span>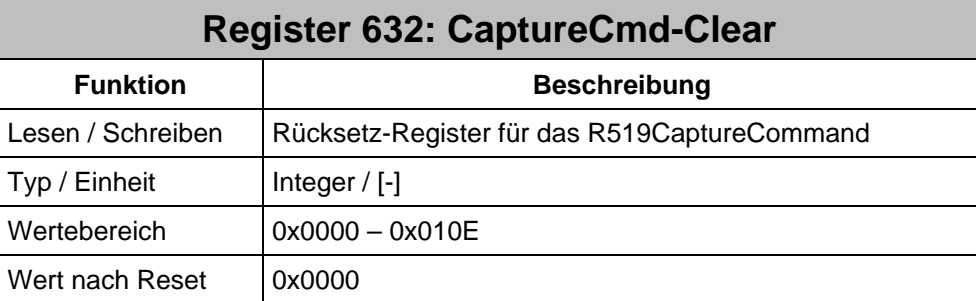

### **2.6 Stromsollwert-Filter**

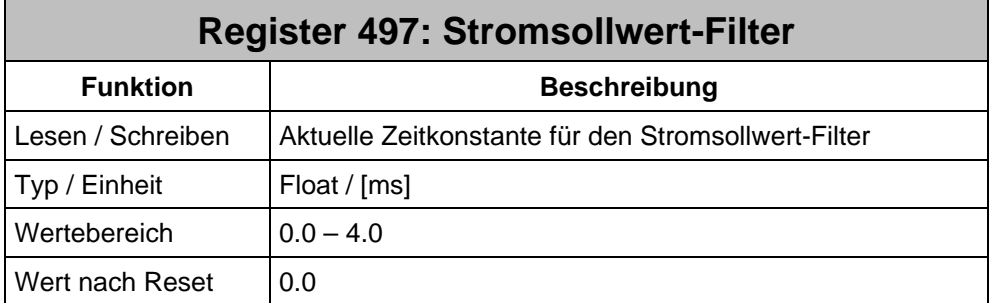

Der Stromsollwert-Filter wirkt als T1-Glied auf den Sollwert des Stromreglers. Weil er im Drehzahl-Regelkreis liegt, geht die Filter-Zeitkonstante direkt in die Summe der kleinen Zeitkonstanten ein. Dieser Umstand ist bei der Parametrierung des Drehzahlreglers zu berücksichtigen.

# **2.7 Oszi-Funktion: Pretrigger**

(# 830) Ab der Version 2.11.0.0 steht in der Oszi-Funktion ein Pretrigger zur Verfügung.

# **2.8 Analogeingang-Abschaltung**

(# 960) Die Analogeingang-Abschaltung wird eingesetzt, wenn der analoge Eingang eine Aktion im JetMove ausführen soll. Bei Überschreiten der ersten Spannungsschwelle wird der Motor abgebremst und anschließend bei Überschreiten einer zweiten Spannungsschwelle die Bremse geschlossen. Die Reaktionszeit beträgt maximal 2ms.

Ab der Version 2.10.0.05 ist diese Funktion vorhanden.

# <span id="page-9-0"></span>**3 Korrekturen**

#### **3.1 Capture-Werte totzeitbehaftet**

(# 743) Bisher wurden die Capture-Werte intern mit einer Totzeit von 2 ms erfasst.

Ab der Version 2.10.0.01 ist das Problem behoben.

### **3.2 Betriebsbereit-Flag**

(# 745) Bisher wurde direkt nach dem Quittieren eines Geber-Fehlers F09 die Neuinitialisierung des Gebers gestartet und das Betriebsbereit-Flag R100.10 wieder gesetzt.

Bei einem Resolver dauert die Neuinitialisierung ca. 700ms. Während dieser Zeit darf die Achse nicht eingeschaltet werden, weil sie sich unkontrolliert Verhalten kann. Als Workaround muss vor Kommando 1 das Register R520.0 = 1 (Geberstatus.Geberinit =  $ok$ ) abgefragt werden.

Ab der Version 2.10.0.01 ist das Betriebsbereit-Bit R100.10 im Statusregister mit dem Geberstatus-Bit R520.0 UND-verknüpft. Somit kann (nach einem Kommando 8) die Achse sofort eingeschaltet werden, wenn das Betriebsbereit-Bit R100.10 gesetzt ist.

## **3.3 Oszilloskop**

(# 747) Seit der ersten Version konnte der Analogeingang nicht mit dem Oszilloskop aufgezeichnet werden.

Ab der Version 2.10.0.01 ist dieses Problem behoben.

# **3.4 Positionsüberlauf**

(# 750) Bei einer Positionierung mit Positionsüber- oder –unterlauf um die Position 0, trat manchmal ein Schleppfehler auf. Dieses Problem war nur bei einem Betrieb mit der externen MC vorhanden.

Ab der Version 2.10.0.01 ist dieses Problem behoben.

# **3.5 Oszilloskop**

(# 695) Die Triggerfunktion auf den Schleppfehler hat nicht funktioniert.

Ab der Version 2.10.0.03 ist dieses Problem behoben.

#### <span id="page-10-0"></span>**3.6 "Referenz gesetzt"-Flag**

(# 871) Das Bit "Referenz gesetzt" im Statusregister R100 des Reglers wurde bisher immer auch dann zurückgesetzt, wenn die Register R158 Bus\_fm\_MasterPosMax oder R159 Bus fm MasterPosMin im betreffenden JetMove beschrieben wurden. Da diese beiden Register die Leitachs-Konfiguration betreffen darf sich der Referenz-Status der Achse nicht ändern.

Ab der Version 2.10.0.03 ist dieser Umstand entsprechend berücksichtigt.

# **3.7 Änderung Positionier-Geschwindigkeit**

(# 912) Seit der ersten Version kann mit der Änderung der Positionier-Geschwindigteit (Kommando 13) eine Positionierung gestartet werden.

Ab der Version 2.10.0.03 ist dies nicht mehr möglich.

#### **3.8 Oszilloskop**

(# 859) Seit der ersten Version kann gleichzeitiges Aufzeichnen und Auslesen eines Oszilloskop-Schriebes zu einem System-Reset führen.

Ab der Version 2.10.0.03 ist dieses Problem behoben.

#### **3.9 Systembus-Iinitialisierung mit JetControl 3xx**

(# 923) Bisher war es möglich, dass in Kombination mit einer JetControl 3xx die Initialisierung des CAN-Bus unter bestimmten Umständen hängen bleibt.

Ab der Version 2.10.0.04 ist dieses Problem behoben.

#### **3.10 Positionierung**

(# 944) Bisher konnte es bei extrem kurzen Verfahrwegen und linearer Rampe vorkommen, dass nach Beendigung der Positionierung ein Positionssprung auftritt.

Ab der Version 2.10.0.05 ist dieses Problem behoben.

#### **3.11 Capture**

(# 986) Beim Capture-Kommando 34 wurde das Capture-Signal statisch erfasst und nicht flankengetriggert..

Ab der Version 2.11.0.0 ist dieses Problem behoben.